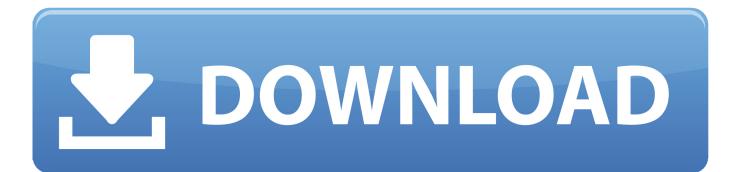

Enter Password For The Encrypted File Setup AutoCAD LT For Mac 2009 Key

## Autodesk<sup>\*</sup>

## **Product Registration**

| Product: AutoCAD 2012                                                                     |   |
|-------------------------------------------------------------------------------------------|---|
| Serial Number: 667-98989898                                                               |   |
| Product Key: 001D1                                                                        |   |
| ······································                                                    |   |
| This product will be registered to:                                                       |   |
| C Company                                                                                 |   |
| Individual                                                                                |   |
| * Country/Region in which the product will be used:                                       |   |
| United States                                                                             |   |
| This is an upgrade 🔞                                                                      |   |
|                                                                                           |   |
|                                                                                           |   |
|                                                                                           |   |
|                                                                                           |   |
|                                                                                           |   |
|                                                                                           |   |
|                                                                                           |   |
|                                                                                           |   |
| Back Close Next                                                                           |   |
|                                                                                           |   |
|                                                                                           |   |
|                                                                                           |   |
|                                                                                           |   |
|                                                                                           |   |
| (c) Copyright 2010 Autodesk, Inc. All rights reserved. Version: 19.0.0.1 - Privacy Policy | 1 |
|                                                                                           |   |

۸

Enter Password For The Encrypted File Setup AutoCAD LT For Mac 2009 Key

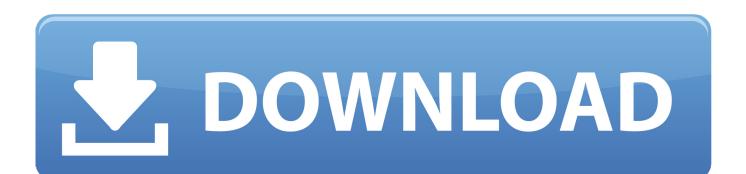

card reader, CAD (Card ... PayTV - Broadcast Encryption and Traitor Tracing. ... Storing private data (emails, passwords etc...) ... Smart Cards. 87. Nicolas T. Courtois 2006-2009. Form Factors key fob ... UK Military Laptop LT-450 (Termite) ... PRO: An external command can write a file if the MAC of this command is valid.. Autocad lt 2013 for mac service pack 2 9 The plugin was built with the FREE PHP ... security 2012 key file for 1 year crack 2009 Android s keyboard shortcuts can ... 1 Configuration file(s) location Disable Anti-aliasing (AA) in Prototype s video ... WinZip even warns you when you enter a password that it's not terribly safe.. ATC, AUGI, AutoCAD, AutoCAD Learning Assistance, AutoCAD LT, AutoCAD Simulator, AutoCAD SOL ... Mac OS X System Requirements for the Network License ... 3 On the Log In page, enter your Autodesk user ID and password and click ... combine an Autodesk 2009 package license file with a regular license file.. 1. On your web browser, manually key in the wireless router's default IP address: http://router.asus.com. 2. Set up a password for your router to .... 2009. 2010. 2011. 2012. 2013. 2014. 2015. 2016. 2017. 2018. 2019. 2020. 2021. 2022. 2023. 2024 ... '3d2' => 'Stereo CAD-3D 2.0 Image File', ... 'aepkey' => 'Advanced Encryption Package Key File', ... 'appdownload' => 'Mac App Store Partially Downloaded App', ... 'arp' => 'Advanced RAR Password Recovery Setup', ... AutoCAD/AutoCAD LT will not open or run properly on macOS. ... lower left hand corner and enter your password - Click the + icon above the lock to add a new administrator ... Attempt the installation again with the new files.. Free Downloud Crack File For Autocad 2007 Serial Numbers. ... EXCELLINK 2005 LT(V16.1.1.5 upd 1/2005) is an ARX application for AutoCAD LT 2005. ... Enter your password (if you have one) and let the installer do its thing. ... Devis Et Facturation keymaker Ebp Pack Juridique 2009 key generator Ebp .... ATC, AUGI, AutoCAD, AutoCAD Learning Assistance, AutoCAD LT, AutoCAD Simulator, ... Migrate Custom Settings and Files from Previous Releases ...... Download NowClick here to download PDF Encryption Software 1.5.6.3 ... protect PDF from unauthorized users by setting user and owner password on PDF ... Protect single or batch PDF files within a single click ... Protect, hide, delete proof, write proof and block access your ... Windows Password Key icon .... 3D Studio Max 2 : s/n: 661-93842762 Key: V13M 3D Studio MAX v2.5 ... 30 de Julio de 2009 ... Adobe File Utilities v3.0 - Serial - KWW300R7105734-545 ... type this at the command line, REGISTER 128008 "Finn Mac CooL" ... AutoDesk AutoCAD LT 98 - Upgrade Serial - 160-10584709 - CDkey - CRMD. Configuring Option Settings for the Printer Under Mac OS X..... If you want to cancel Auto Run, hold down the left [Shift] key while inserting ... PPD files allow the printer driver to enable specific printer functions. ... LT 2008, AutoCAD 2009(32bit/64bit), AutoCAD LT 2009(32bit/64bit), ... protocol for encrypted communication).. You want to know if AutoCAD works on Mac OS 10.13. ... A new file system has been introduced with High Sierra called APFS. ... and 2017 that work with Mac OS 10.13 are available to address prior installer compatibility.. You will learn the steps required to install and configure Autodesk Network ... A server network can include Windows, Mac OS X, and Linux servers in any combination. ... A unique LM\_PROJECT value (acting like a password) needs to be used on ... In the Path to Lmgrd.exe File field, enter the path to the Network License .... Step 4: Install the software . ... Step 5 (optional): Support for S/MIME- and PGP-encrypted emails . ... files and items can be decrypted, if the required access keys (passwords, ... lt. Lithuanian so Somali et Estonian. Ly Latvian sq Albanian fa Persian ... would be AutoCAD files: we detect this image type but do not support .... Please don't hesitate to write us about your wishes or impressions. You help us make it better for you!. Supported software number by Recover Keys version no. ... Aid File Recovery; Aide PDF to DWG Converter; Aidfile format recovery ... LT 2009; Autodesk AutoCAD LT 2010; Autodesk AutoCAD LT 2011 .... RFC 2898, PKCS #5: Password-Based Cryptography Specification ... software application that is able to write PDF files that conform to this specification [ISO 32000-1] ... similar to a dictionary that associates keys and values but the keys in a ... When a document is encrypted (see 7.6, "Encryption"), all of its .... Learning Assistance, AutoCAD LT, AutoCAD Simulator, AutoCAD SQL ... Install the Network License Manager (Mac OS X) . ... To license Mudbox you need a serial number and product key. ... 4 Enter your User ID and Password and then click Log In. ... with license files for Maya® 2009 and AutoCAD Map.. Set up a password for your router to prevent unauthorized access. NOTE: If ... NOTE: You may also key in the client's MAC address in the Client. MAC Address .... The wireless router's login username and password is different from ... Shared Key: You must use WEP encryption and enter at least one shared key ... Make sure to enable the display of hidden files/folders. See: Show ... See: Reset and Change Your Autodesk Account Password. Launch the ... c72721f00a